# 신청 완료 및 답안제출

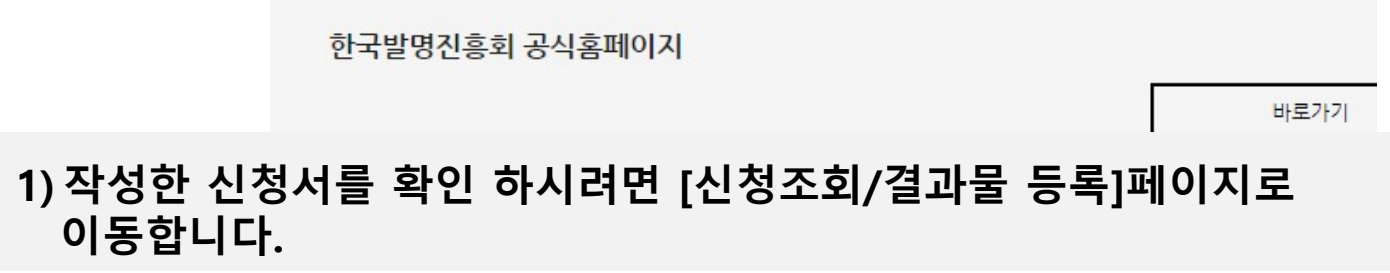

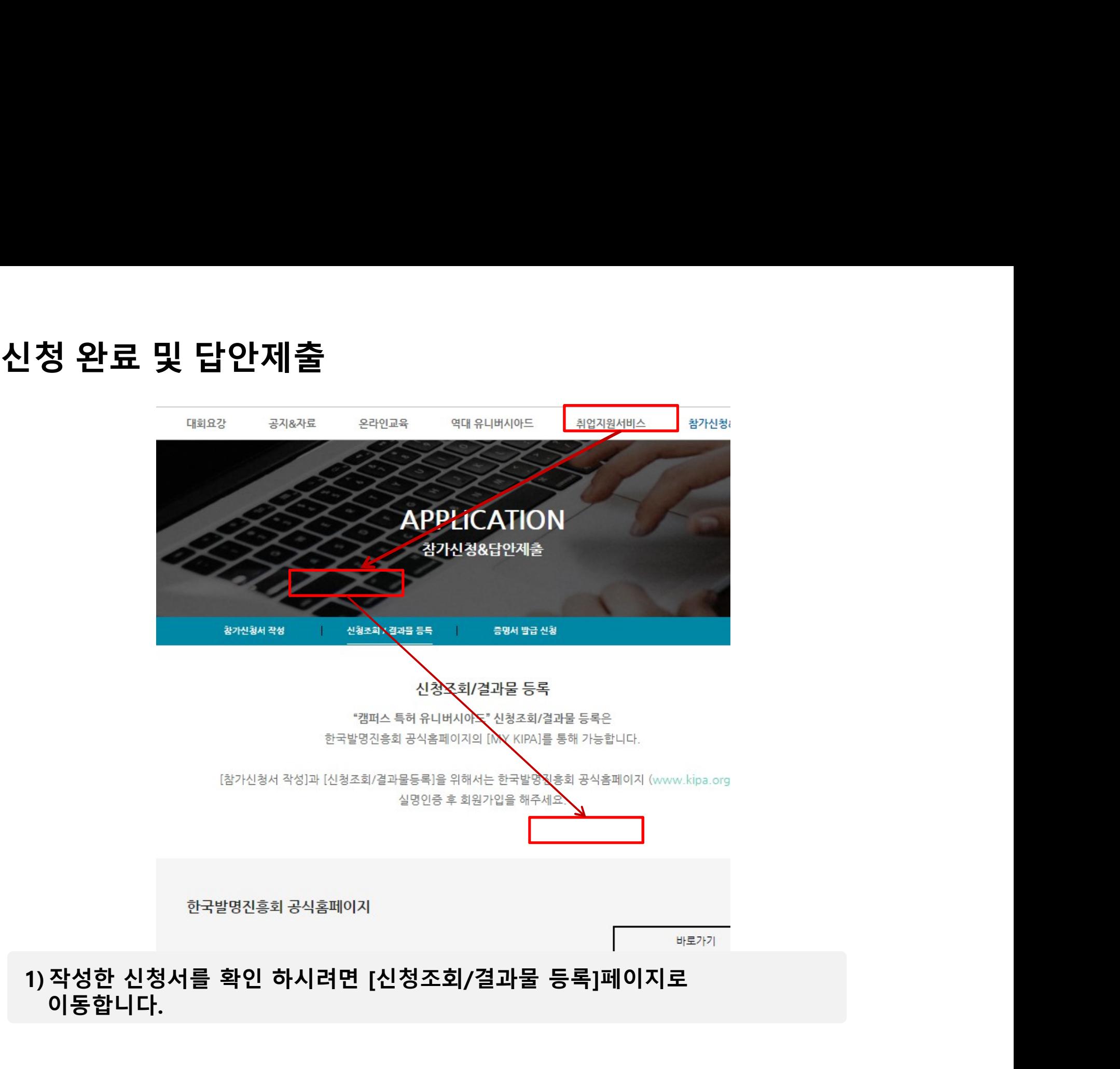

# 신청 완료 및 답안제출

### 도전과 창의로 대한민국을 선도하는 KIPA

THE REST WAY TO PREDICT THE FUTURE IS TO INVENT

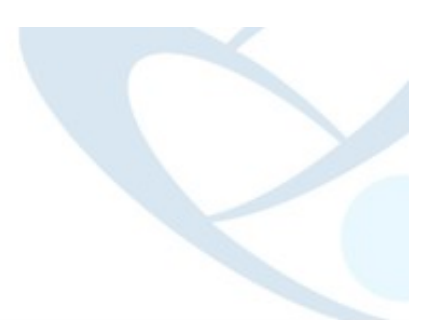

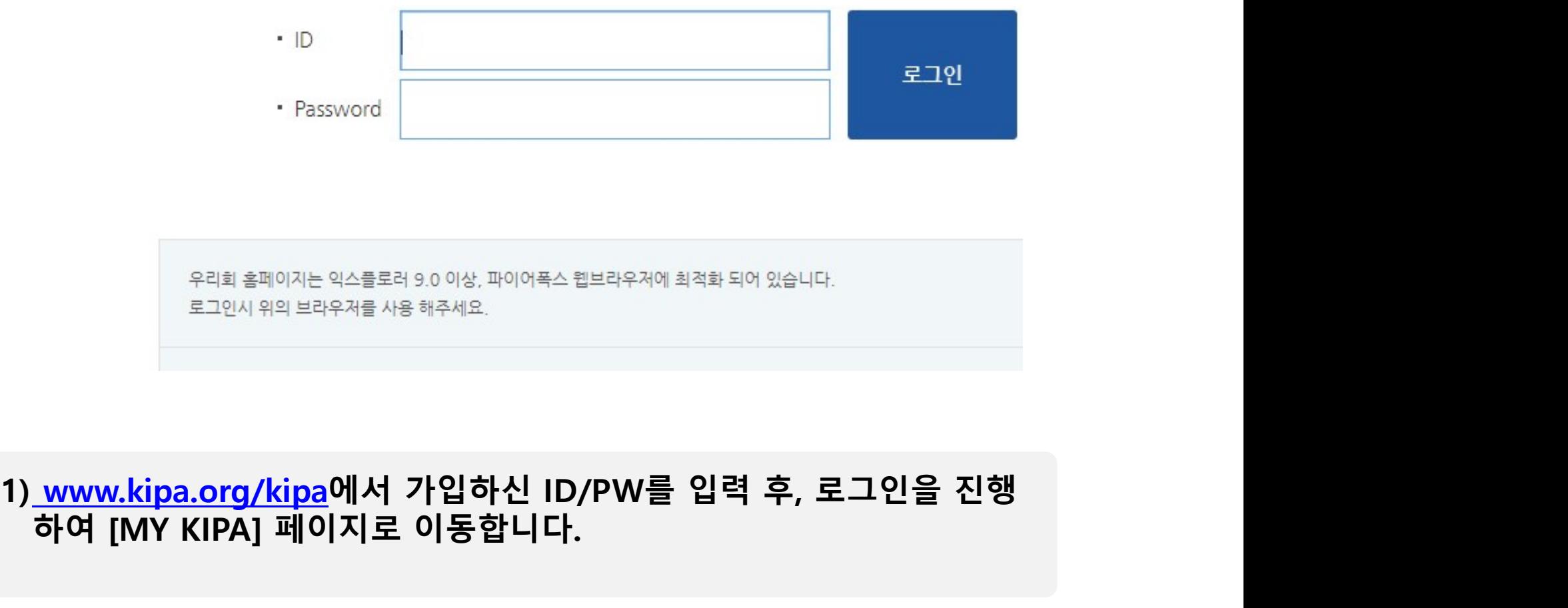

. Password<br><sup>우리회 홈페이지는 익스플로러 9.0 이상, 파이어폭스 헵브라우저에 최적화 되어 있습니다.<br>로그인시 위의 브라우저를 사용 해주세요.<br>**www.kipa.org/kipa에서 가입하신 ID/PW를 입력 후, 로그인을 진<sup>?</sup><br>하여 [MY KIPA] 페이지로 이동합니다.**</sup>

- (답안)등록
- 
- 

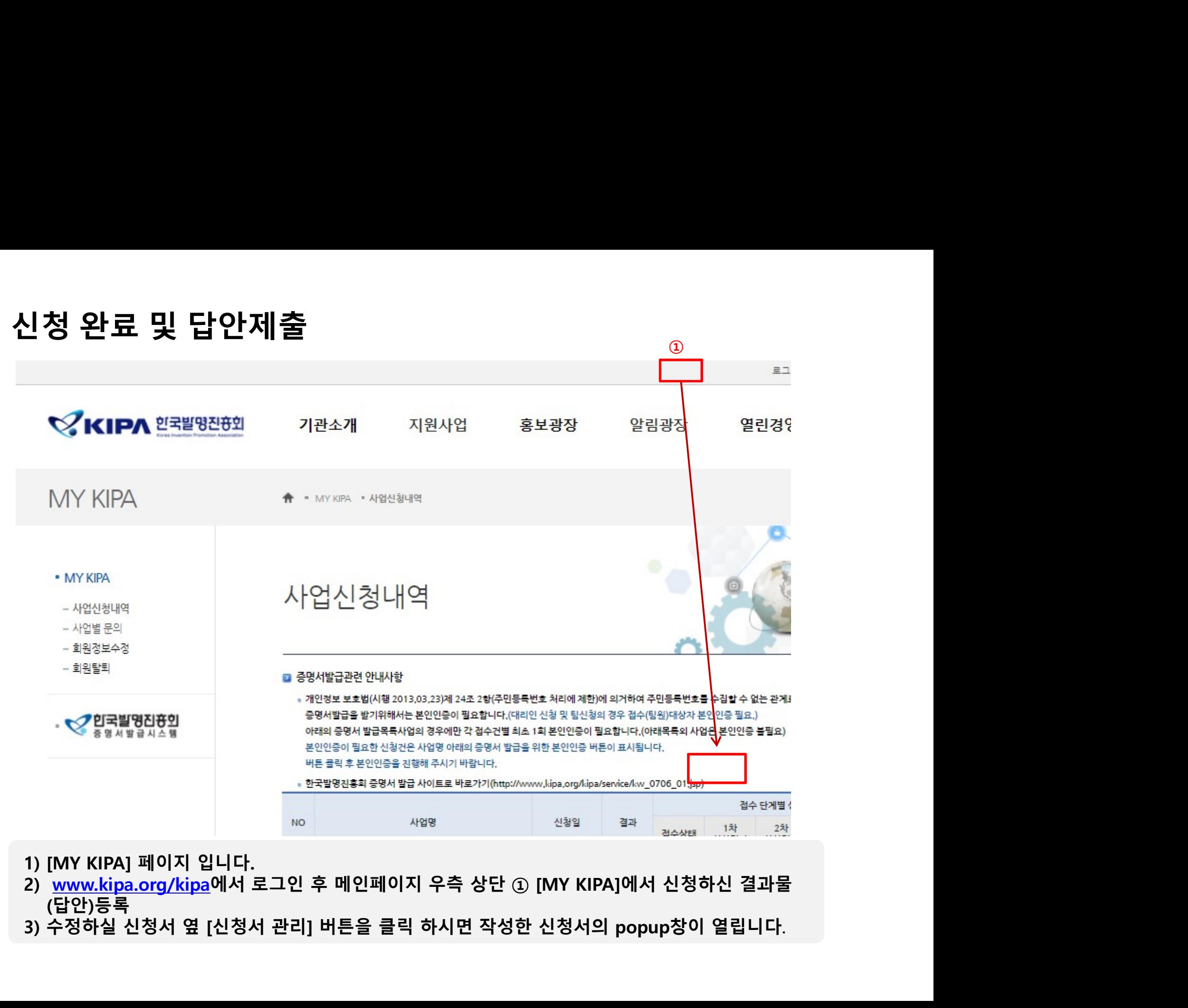

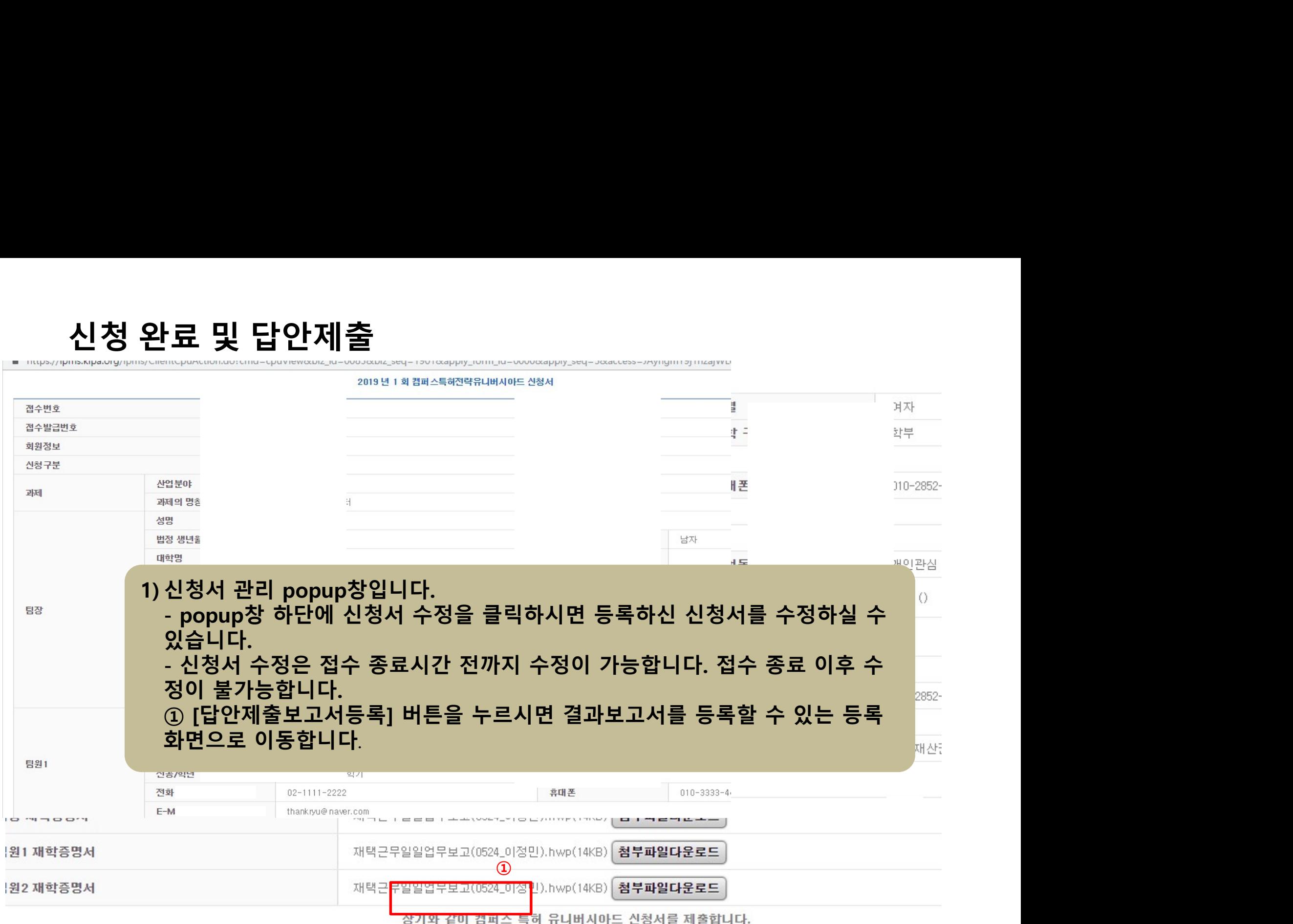

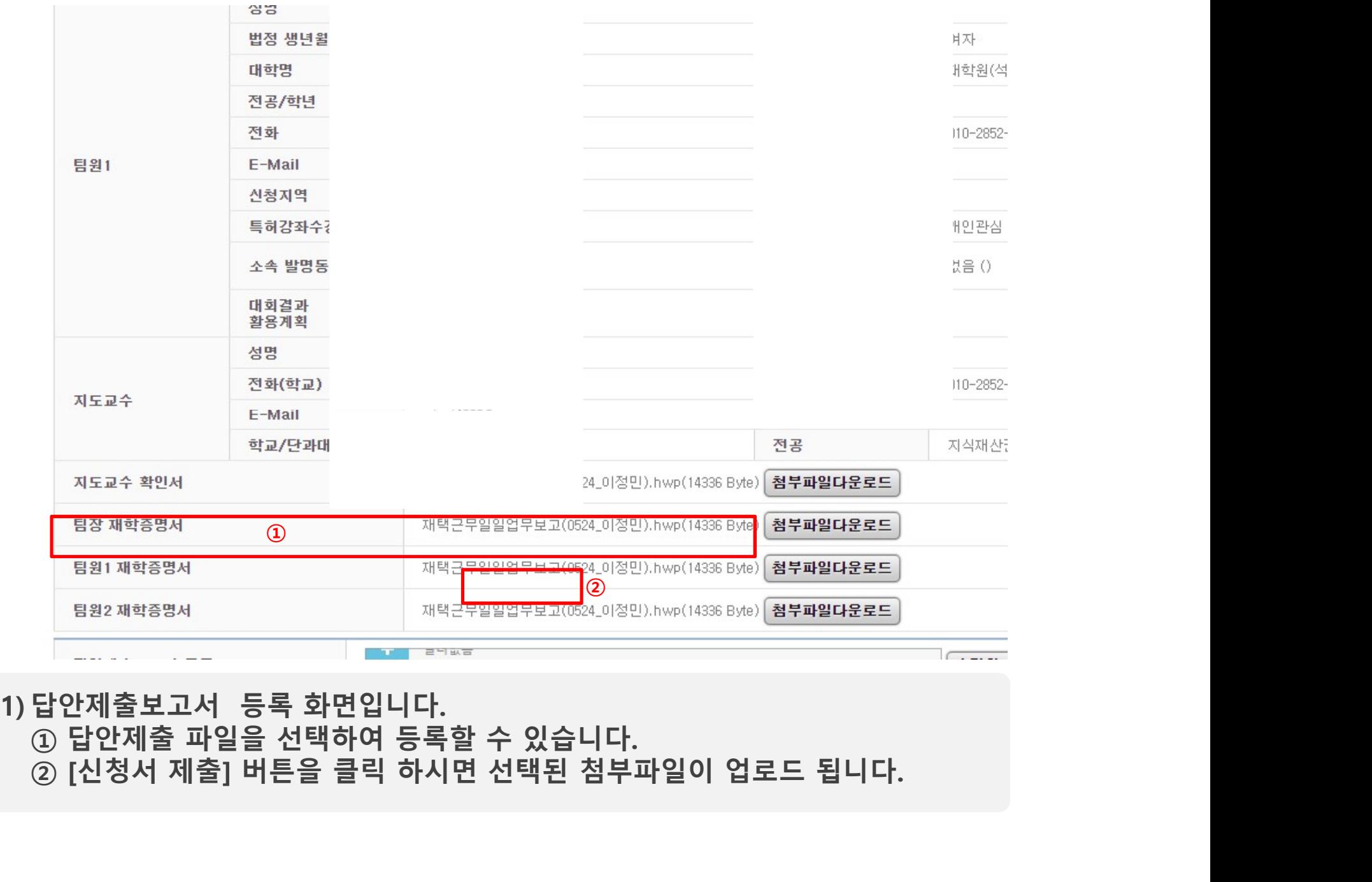

- 
- 
- 

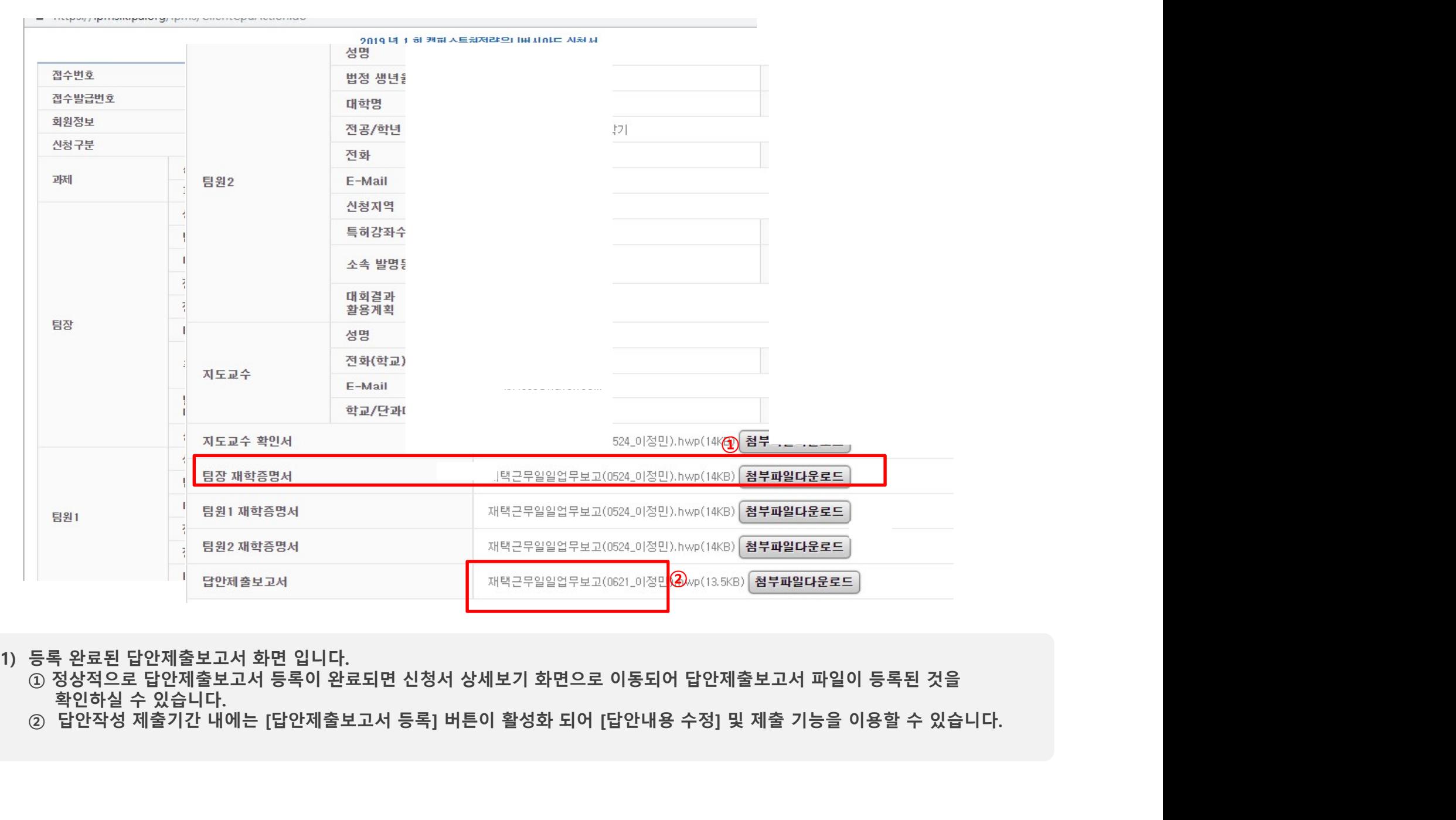

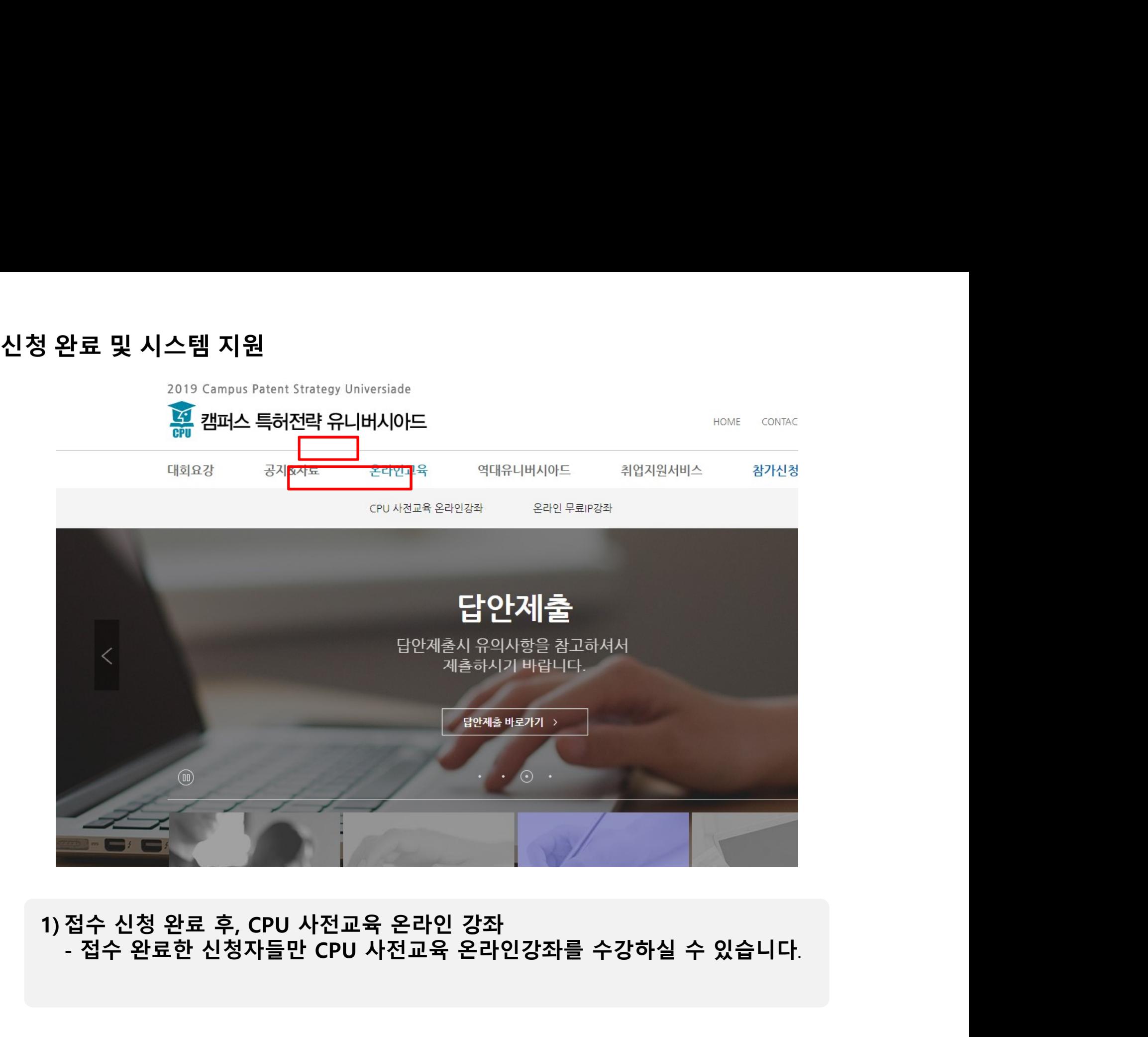

# 신청 완료 및 시스템 지원<br><sub>CPU 사전교육 온라인강좌</sub> | 《온라인무료 IP 강의<br>-

### CPU 실전 가이드

캠퍼스특허전략유니버시아드 참여자를 대상으로 사전교육용 온라인 강좌를 (온라인 접수자를 대상으로 로그인 후, 강좌를 보실 수 있습니다.

도전과 창의로 대한민국을 선도하는 KIPA

THE BEST WAY TO PREDICT THE FUTURE IS TO INVENT

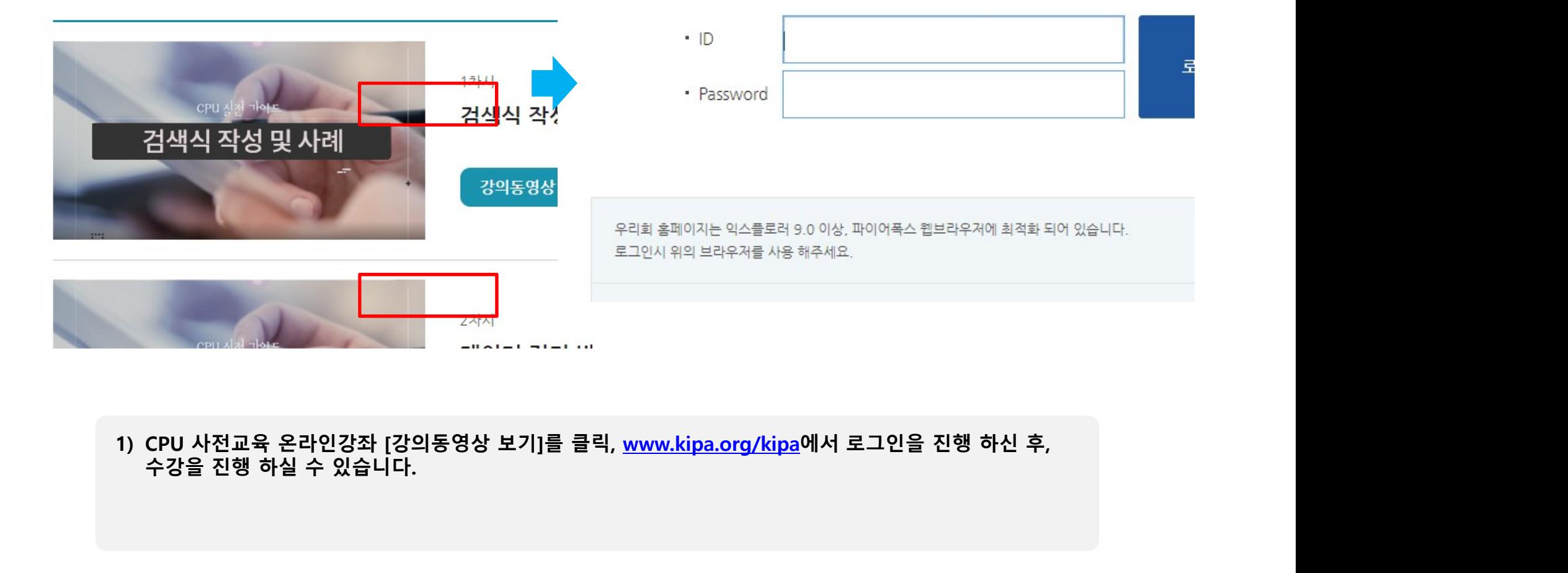

# 캠퍼스 특허전략 유니버시아드 대회 관련 시스템 상담<br>객퍼스 특허전략 유니버시아드 대회 관련 시스템 상담<br>3070–7703–6368 **/ 23**070–7703–6366 **/ 23**070–7703–6367

☎070-7703-6368 / ☎070-7703-6366 / ☎070-7703-6367